# **MINISTÉRIO DA AGRICULTURA, PECUÁRIA E ABASTECIMENTO – MAPA**

**PRÊMIO CERES 2019**

# **PRÁTICAS ADMINISTRATIVAS**

## **DESENVOLVIMENTO DE PLANILHA DE PESQUISA EM EXCEL PARA IDENTIFICAÇÃO DE ESPÉCIES AQUÁTICAS ORNAMENTAIS, PROIBIDAS À IMPORTAÇÃO E/OU EXPORTAÇÃO**

**&**

**PRODUÇÃO DE ATLAS PARA IDENTIFICAÇÃO DESTAS ESPÉCIES, FACILITANDO A FISCALIZAÇÃO** *IN LOCO***, DURANTE TODO O SEU TRÂNSITO INTERNACIONAL**

#### **PARTE I – RESUMO DA INICIATIVA**

#### 1. IDENTIFICAÇÃO DO PROBLEMA/CONTEXTUALIZAÇÃO

O Brasil é um dos países com maior biodiversidade do mundo – entre 10% e 15% de todas as espécies conhecidas atualmente, ocorrem no Brasil. Compreender o estado de conservação da fauna no Brasil é o ponto de partida básico para um planejamento de medidas que devem ser tomadas para reduzir o risco de extinção das espécies e garantir sua sobrevivência em nosso país.

Dados do Ministério do Meio Ambiente (MMA) relatam que o processo de extinção está relacionado ao desaparecimento de espécies ou grupos de espécies de um determinado ecossistema. E, que ao longo do tempo, o homem vem acelerando a taxa de extinção de espécies, a ponto de ter se tornado, o principal agente na referida extinção.

De acordo com a ONG **WWF** (Fundo Mundial para a Natureza), o tráfico de animais silvestres é uma das principais ameaças à [biodiversidade](https://www.infoescola.com/geografia/biodiversidade/) brasileira e pode provocar a extinção de diversas espécies, a médio e longo prazo. O tráfico de animais selvagens é o quarto negócio ilegal mais lucrativo do mundo de acordo com a Comissão Europeia. Para se ter uma noção em valores, o lucro varia de 8 bilhões a 20 bilhões de euros por ano.

Além do tráfico de animais (deslocamento ilegal/clandestino), há também outra possibilidade ilícita, a de contrabando. Em 2017, houve uma denúncia para o IBAMA (Instituto Brasileiro de Meio Ambiente e dos Recursos Naturais Renováveis) em que o mesmo apreendeu 125 caixas contendo peixes ornamentais, no Aeroporto Eduardo Gomes, em Manaus, com destino à Miami. O conteúdo das caixas não correspondia à documentação apresentada, sendo os animais dentro das embalagens, de nossa ictiofauna e de exportação proibida.

Outra ameaça a biodiversidade está relacionada ao papel ecológico que cada espécie tem nas cadeias alimentares e também a diminuição de espécimes de uma espécie em determinado local, que pode prejudicar a reprodução da mesma, ameaçando a sobrevivência da espécie e influindo na sobrevivência de outras que mantém interações ecológicas com ela.

Para isso, há referência às espécies proibidas de importação ou de explotação, descritas pelas legislações de outros órgãos federais, como o MMA (Ministério do Meio Ambiente), o extinto MPA (Ministério da Pesca) e o IBAMA.

Com isso, houve a identificação de um problema no setor de Trânsito Internacional de Animais. A autorização de importação e/ou exportação de espécies aquáticas ornamentais, no Brasil, expedida pelo Ministério da Agricultura Pecuária e Abastecimento-MAPA (que tem o intuito, unicamente, de identificar Riscos Zoossanitários das espécies a serem importadas pelo nosso país, e, emitir o Certificado Zoossanitário Internacional –CZI - para as espécies a serem exportadas pelo nosso país), não pode excluir da responsabilidade a correta identificação destas espécies.

Segundo o Ministério da Agricultura, Pecuária e Abastecimento (MAPA), uma das principais preocupações de qualquer responsável pela saúde animal de um país é evitar a introdução, no seu território, de doenças exóticas ou de doenças de controle oficial. No Brasil, a Secretaria de Defesa Agropecuária (SDA) do MAPA é o órgão responsável pela a prevenção e o combate de doenças de animais que possam ameaçar a **preservação do patrimônio nacional**.

Dentre as medidas de prevenção de introdução de patógenos, destaca-se o controle das importações de animais, seus produtos, subprodutos e material genético. Para tal, os processos de importação são sempre precedidos por análise do Departamento de Saúde Animal (DSA/SDA/MAPA), que define os requisitos a serem cumpridos para a entrada no país.

Nesse contexto, leva-se em conta a espécie animal envolvida a ser importada. Incluindo, a situação sanitária do país de origem em relação aos perigos identificados, o destino e a finalidade do objeto da importação e as medidas gerais e específicas de gestão do risco, adotadas ainda no país de origem e após a sua chegada ao país.

Entre as medidas associadas à gestão do risco, a realização de quarentenas e de testes diagnósticos em animais vivos constitui parte importante da maioria dos procedimentos de importação. Tais procedimentos são sempre levados a cabo em estações quarentenárias oficiais ou previamente credenciadas pelo MAPA. Em ambos os casos, os locais utilizados para isolamento dos animais devem cumprir as exigências estabelecidas em legislação, que variam conforme a espécie animal e podem incluir questões ligadas à estrutura física, isolamento da área, controle da água e alimento oferecidos aos animais e tratamento de efluentes, entre outros.

Além disso, durante o Trânsito Animal, a Saúde Animal e seu Bem-Estar devem ser respeitados.

O transporte de animais, chamado tecnicamente de carga viva, é um dos mais delicados e difíceis de se realizar. Toda a operação exige um nível alto de especialização e conhecimento.

É preciso atentar ao tempo em que o animal ficará em trânsito, pois eles possuem limites que devem ser respeitados. Dependendo das situações, podem aguentar poucas horas de [viagem.](https://blog.truckpad.com.br/gestao/viagem-de-caminhao-dicas-fundamentais-para-fazer-com-eficiencia/)

Lembrando que, no caso de animais aquáticos ornamentais, quanto maior o tempo embarcado, mais estressado o animal fica. E isso, aumenta o consumo de oxigênio por eles, podendo ocorrer óbitos. Principalmente, em seu desembarque, caso haja demora de nova reposição de oxigênio nas embalagens. Já que eles são transportados em sacos fechados (com certa capacidade de oxigênio injetado, no momento do pré-embarque), e, que ao longo da viagem este oxigênio também é normalmente consumido.

## 2. OBJETIVOS

Baseando-se nas listas de espécies aquáticas ornamentais permitidas ou proibidas à explotação e à importação, dispostas na [Instrução Normativa](http://www.icmbio.gov.br/cepsul/images/stories/legislacao/Instrucao_normativa/2012/in_inter_mpa_mma_01_2012_exploracaopeixesnativosexoticosaguascontinentais.pdf)  [Interministerial](http://www.icmbio.gov.br/cepsul/images/stories/legislacao/Instrucao_normativa/2012/in_inter_mpa_mma_01_2012_exploracaopeixesnativosexoticosaguascontinentais.pdf) MPA e MMA nº 01/2012 (espécies continentais - de água doce), na [Instrução Normativa MMA nº 202/2008](https://ibama.gov.br/phocadownload/biodiversidade/biodiversidade-aquatica/IN%20IBAMA%20n202-2008-Ornamentais%20Marinhos%20-%20retificada.pdf) (espécies marinhas e estuarinas) e nos Requisitos Zoossanitários do MAPA, divulgados pelo sistema SISREC (Sistema de Informação de Requisitos e Certificados da Área Animal), foi produzida uma planilha em Excel, de pesquisa de dados, para facilitar a busca de espécies proibidas ao seu Trânsito.

Normalmente, os requerentes (importadores e exportadores) iniciam os processos de solicitações de autorizações para importação/exportação, pelo SEI (Sistema Eletrônico de Informações), onde descriminam em uma lista toda a carga que será importada/exportada comprovando com documentos escritos (fatura, Guia de Trânsito Animal, Atestado de Sanidade Animal, etc.). Esta lista é avaliada pelo Auditor(a) Fiscal Federal Agropecuário (AFFA) que faz uma consulta à documentação e verifica nominalmente espécie por espécie, o que torna o processo demorado.

Com isso, foi produzida uma planilha que verifica espécie por espécie. O que tornou a pesquisa mais veloz, prática e facilitadora, em uma maior abrangência, pelo Serviço de Saúde Animal do nosso Estado, podendo ser expandida a todo país.

Já a produção do atlas, com as espécies proibidas, foi pensada para que o mesmo pudesse ser utilizado na identificação e verificação das espécies, durante todo o Trânsito Internacional. Pelas unidades de Vigilância Agropecuária Internacional (VIGIAGRO), inclusive, e, propositalmente, no embarque/desembarque das espécies. E, durante as quarentenas (abertura e finalização) pelo Serviço Específico (DSA/SDA/MAPA).

## 3. PÚBLICO-ALVO

Os Auditores Fiscais Federais Agropecuários (AFFAs) das SFA-UF e das unidades do VIGIAGRO, responsáveis pelas expedições das autorizações de Importação e das autorizações para emissão de CZI, respectivamente e diretamente beneficiados pela agilidade na correta identificação das espécies aquáticas ornamentais. Tanto nas análises para as emissões de documentos quanto na comparação visual das espécies, pelo atlas, ocorrendo nas fiscalizações durante o Trânsito Internacional (embarque/desembarque), e nas aberturas e/ou fechamentos de quarentena como determina os Requisitos Zoossanitários **RIG.AQ.ON.OUT.19\* e RIG.AQ.ON.OUT.19**– Procedimentos no destino.

Assim, gerando um processo mais rápido e seguro, tanto para a parte executora (MAPA) quanto para a parte requerente destes processos (importadores/exportadores).

## 4. SITUAÇÃO ATUAL

Anterior a produção da planilha em Excel, o tempo médio de avaliação das listas de espécies girava em torno de 3-4h de duração por processo em média. Era preciso consultar as espécies em três listas distintas.

Atualmente, essa análise de verificação dura poucos segundos, pela planilha Excel.

Com relação ao atlas, para a verificação visual das espécies indivíduo por indivíduo, a fiscalização, que é realizada de forma subjetiva e não específica nas quarentenas, poderá tornar-se mais eficiente e objetiva. Podendo ser da mesma forma no embarque e desembarque das espécies, caso as unidades do VIGIAGRO adotem este procedimento de comparação das espécies envolvidas.

Por exemplo, atualmente, se o responsável, na maioria das vezes o despachante, disser que aquele animal é da espécie "A", acredita-se que seja e prossegue-se a fiscalização. Com o Atlas, pode-se comparar visualmente se o indivíduo "A" é mesmo o indivíduo "A" ou se é outro indivíduo, proibido à importação/exportação.

A exemplo, a Figura 1, abaixo, é de uma espécie invasora (*Pterois volitans*) e não autorizada à importação pelo IBAMA. Diferente, porém muito parecida com a espécie *Pterois lunulata*, permitida à importação pelo IBAMA (Figura 2).

Outro exemplo, seriam espécies, de mesmo gênero, com permissões diferentes no MAPA. Como no caso da Figura 3 (*Oryzias latipes),* proibida à importação, e, 4 (*Oryzias profundicola),* permitida à importação*.*

O atlas facilitará a identificação por confirmação visual, coibindo, no caso de importação, a introdução em nosso país de espécies invasoras ao nosso ecossistema, e/ou, no caso de espécies nativas em risco de extinção, que as mesmas fossem explotadas para exportação. E, quando houver divergências à autorização, de espécies semelhantes, pertencentes ao mesmo gênero, por exemplo, agilizará e facilitará a correta identificação.

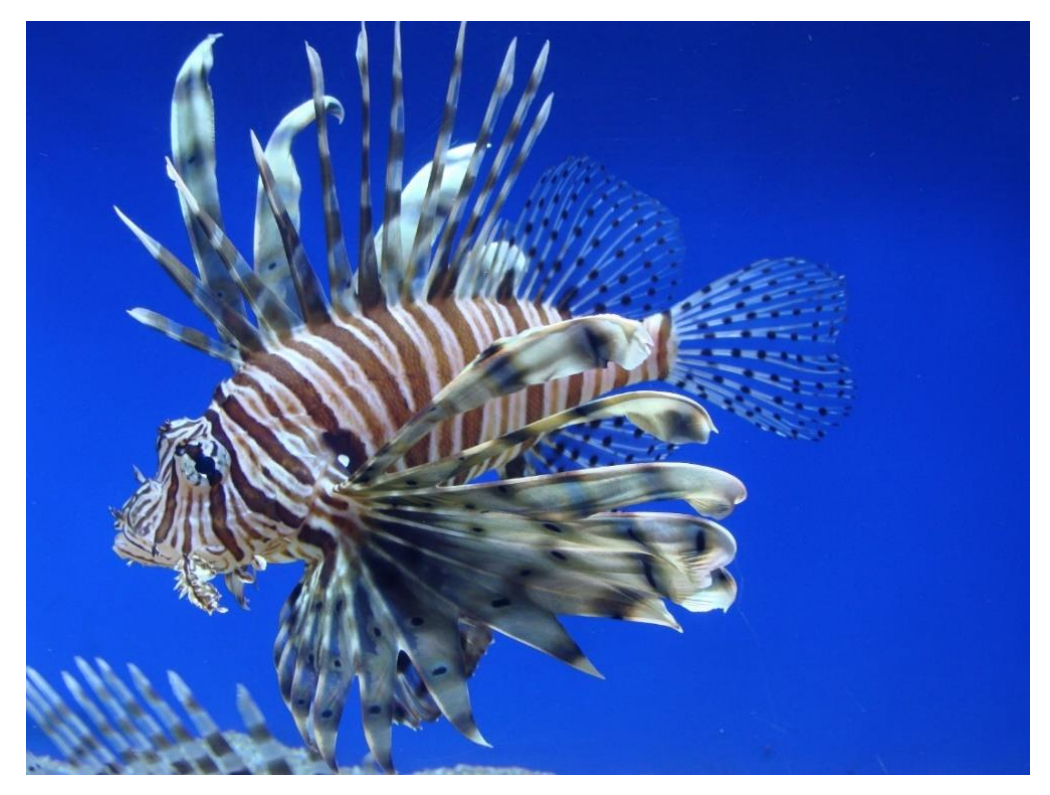

Figura 1. Peixe Marinho da espécie *Pterois volitans (*proibida à importação pelo IBAMA) Fonte: [https://pt.wikipedia.org/wiki/Ficheiro:Pterois\\_volitans.001\\_-\\_Aquarium\\_Finisterrae.JPG](https://pt.wikipedia.org/wiki/Ficheiro:Pterois_volitans.001_-_Aquarium_Finisterrae.JPG)

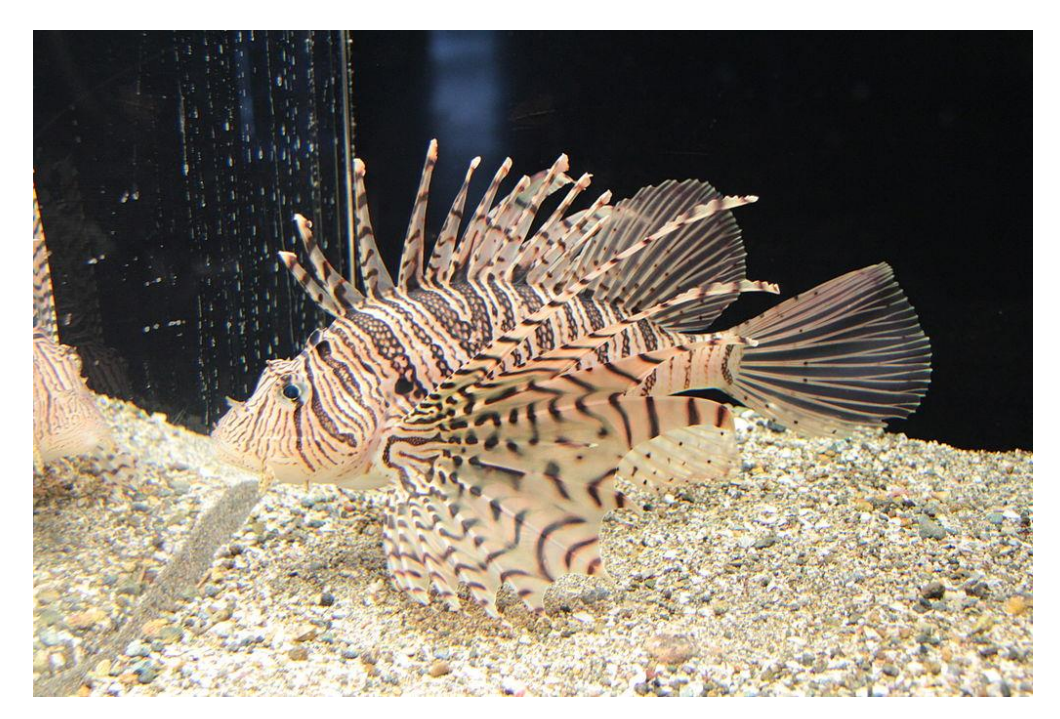

Figura 2. Peixe Marinho da espécie *Pterois lunulata (*permitida à importação pelo IBAMA) Fonte: [https://en.wikipedia.org/wiki/Pterois#/media/File:Pterois\\_lunulata.jpg](https://en.wikipedia.org/wiki/Pterois#/media/File:Pterois_lunulata.jpg)

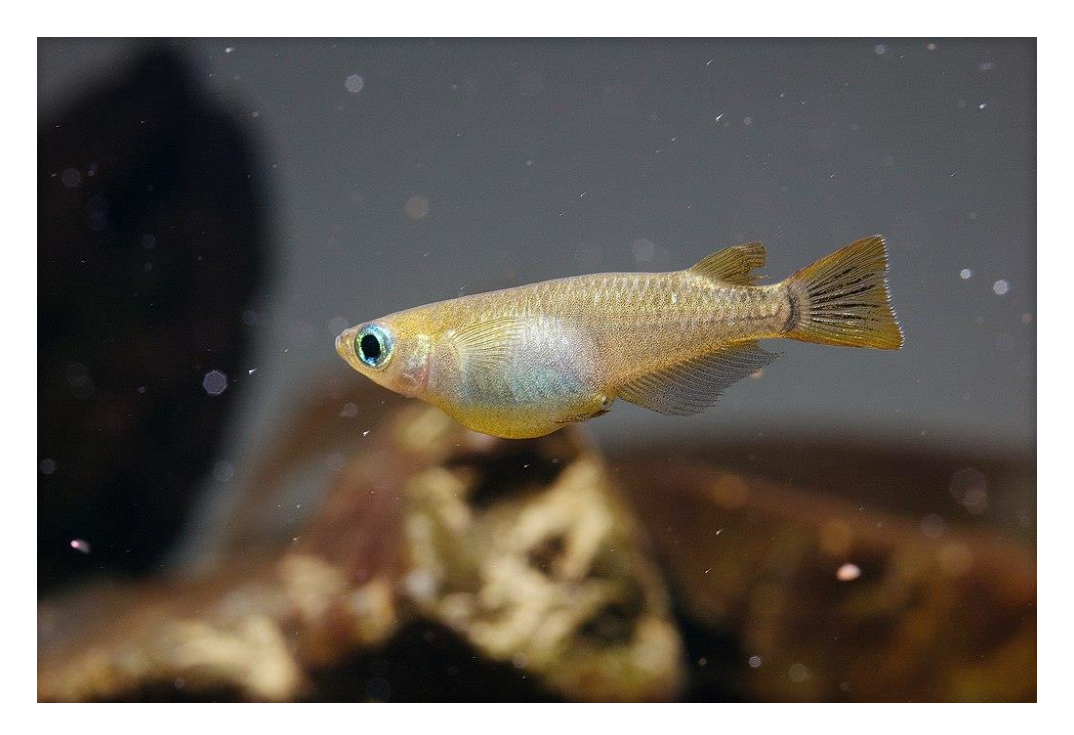

Figura 3. Peixe anfídromo da espécie *Oryzias latipes (*proibido à importação pelo MAPA) Fonte: [https://pt.wikipedia.org/wiki/Oryzias\\_latipes#/media/Ficheiro:Oryzias\\_latipes.jpg](https://pt.wikipedia.org/wiki/Oryzias_latipes#/media/Ficheiro:Oryzias_latipes.jpg)

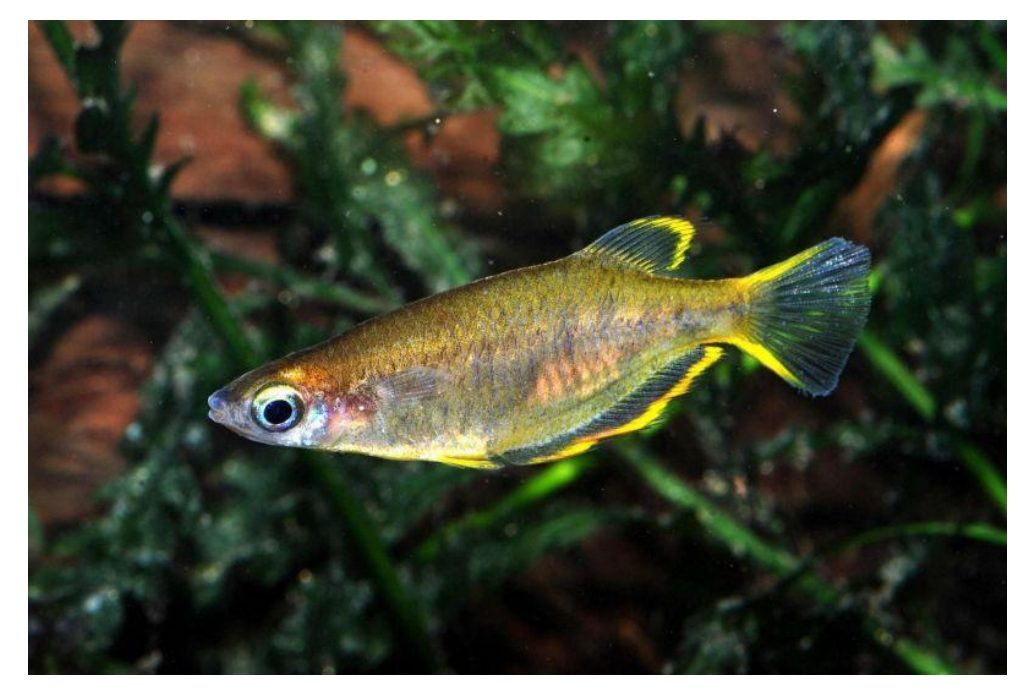

Figura 4. Peixe da espécie *Oryzias profundicola* (permitido à importação pelo MAPA)

Fonte: <http://www.metop-aquarium.cz/images/oryzias-profundicola--168.jpg>

## **PARTE II – A INICIATIVA**

#### 1. **Inovação**

O Microsoft Office Excel é um editor de planilhas produzido pela Microsoft Office para computadores que utilizam o sistema operacional Microsoft Windows.

Trabalhando com estas planilhas, pode-se referenciar (ou buscar) informações de células em outros locais para executar cálculos, comparações e outras operações. Assim, cada célula possui um "endereço" único dentro da sua própria folha. Este endereço é composto de uma coordenada, que contém sua linha (a dimensão vertical) e coluna (sua orientação horizontal). As linhas são identificadas por números inteiros, em ordem crescente. Já as colunas, por letras, em ordem alfabética.

Este sistema extremamente versátil permite que você organize as suas informações e busque dados de um lugar para outro, de forma muito ágil e prática.

#### 2. **Impacto**

A função utilizada na planilha foi a função **PROCV** que localiza itens em uma tabela ou em um intervalo de linhas. Considerada uma das fórmulas mais utilizadas nas empresas, a fórmula **[PROCV](http://www.cursoexcelonline.com.br/curso/curso-online-excel-basico-ao-avancado)** compara e/ou encontra informações dentro de uma tabela. É uma função de procura de dados organizados na vertical. O nome da fórmula é originário de suas iniciais como 'PROC' de procurar e 'V' de vertical (procura na vertical).

Em uma forma mais simples, a função **PROCV** descreve o que você deseja procurar, no local que você deseja procurá-lo; o número da coluna no intervalo que contém o valor a ser retornado, retornar uma correspondência aproximada ou exata – indicada como 1/verdadeiro ou 0/falso).

#### **=PROCV(valor\_procurado; matriz\_tabela; núm\_índice\_coluna; [intervalo\_pesquisa])**

Com isso, a iniciativa implementada, de forma **inédita**, criou um novo processo, uma nova estratégia dentro do Serviço.

Superando os objetivos e metas propostos para o enfrentamento do problema de modo eficaz e eficiente, a utilização da planilha com a função **PROCV** apresentou resultado mais ágil e eficiente, o que representou uma mudança fundamental de paradigma em sua área de atuação.

Além da utilização da planilha em Excel houve a produção de um atlas visando facilitar a correta identificação visual das espécies aquáticas ornamentais (peixes e invertebrados). O que facilitará, igualmente, a utilização deste novo método de fiscalização pelos seus usuários Auditores Fiscais Federais Agropecuários.

### 3. **Utilização eficiente dos recursos**

A dinâmica das transformações tecnológicas vem provocando uma revolução nos processos gestores e administrativos. O acesso à Internet e a disseminação do uso do computador está possibilitando mudar a forma de produzir, armazenar, pesquisar e disseminar a informação, os dados.

Além disso, este novo processo implementado condiz com o Plano Digital (PD) do MAPA, pois foi um esforço para a melhoria do serviço público, o que facilitou e agilizou o acesso, monitoramento e avaliação de processos pelo serviço. Reduzindo custos e proporcionando maior agilidade dos AFFAs no atendimento destas demandas.

O Recurso foi somente de **pessoal** e dependeu, unicamente, de tempo e iniciativa particular. Não houve recurso financeiro empregado, condizendo totalmente com a melhoria do serviço, superando e muito as expectativas orçamentárias.

### 4. **Foco nas pessoas**

O potencial de desenvolvimento ou implementação deste novo processo, gerou melhores resultados para o MAPA, que passou a analisar mais rápido os processos de Trânsito Animal no Sistema Eletrônico de Informações (SEI) relacionados às espécies aquáticas ornamentais.

As melhorias incrementais, aperfeiçoaram, significativamente, as situações existentes, criando um novo processo, mudando fundamentalmente a forma de organização para a classe usuária do sistema SEI. A participação dos usuários e beneficiários nas fases de implementação e avaliação da iniciativa foram explícitas, as quais foram traduzidas em elogios ao setor.

### 5. **Mecanismos de transparência e controle**

O mecanismo de transparência envolvido nesta iniciativa, possibilitou maior agilidade nas análises de processos de Importação e Exportação das espécies aquáticas ornamentais, presentes no SEI – Sistema Eletrônico de Informações. Agilizando a emissão das autorizações e liberações de embarque para as referidas cargas vivas, vindas de outros países ou saindo de nosso país.

A produção da planilha foi realizada no próprio sistema computadorizado do MAPA, no software da Microsoft Office 2013, especificamente no programa Microsoft Excel.

Foram introduzidos os dados das espécies proibidas à explotação e Importação, separadas por tipos (peixes e invertebrados, marinhos e continentais) em uma coluna. Ao seu lado direito, uma coluna para pesquisa e ao seu lado esquerdo a referência se "**permitido**" ou não à importação/explotação das espécies aquáticas ornamentais (Figura 5).

Com isso, copiando (Ctrl+C) as espécies selecionadas em cada processo de importação e/ou exportação no SEI e colando-as (Ctrl+V) na coluna referente a pesquisa de situação (permitida ou negada) da planilha produzida com a fórmula **PROCV (=PROCV(valor\_procurado;matriz\_tabela;núm\_índice\_coluna;[intervalo\_pesquisa])**, em segundos, se tem o resultado (diagnóstico) (Figura 6).

| fx |                                                                                                    |                              |                                                                                                    |                                     |   |  |  |  |
|----|----------------------------------------------------------------------------------------------------|------------------------------|----------------------------------------------------------------------------------------------------|-------------------------------------|---|--|--|--|
| А  | B                                                                                                    | c                            | D                                                                                                    | E                                   | F |  |  |  |
|    |                                                                                                    |                              | <b>IMPORTAÇÃO</b><br>Permitir as espécies listadas na tabela 1 ou 2 e que não estiverem listadas na tabela 3.<br>Caso haja alguma espécie não encontrada nestas tabelas, submeter à chefia para solicitar parecer |                                     |   |  |  |  |
|    | espécie-específico. O #N/D significa não encontrado (pode ser erro de digitação no nome, alguma<br>letra trocada ou realmente não encontrado por não estar listado) |                              |                                                                                                    |                                     |   |  |  |  |
|    | <b>ESPÉCIES MARINHAS E/OU ESTUARINAS</b>                                                                                                    |                              |                                                                                                    |                                     |   |  |  |  |
|    | #NOME?                                                                                                    | diagnóstico                  | Tabela 1. IBAMA - ESPÉCIES<br><b>MARINHAS DE PEIXES</b><br>PERMITIDAS À IMPORTAÇÃO<br><b>COM FINALIDADE COMERCIAL</b><br>OU DE AQUARIOFILIA                                                                       | Legenda                             |   |  |  |  |
|    | copiar e colar especial<br>(unicode) as espécies na<br>primeira linha (apenas<br>nome científico sem<br>espaços)                                                    |                              |                                                                                                    |                                     |   |  |  |  |
|    |                                                                                                    | #N/D                         | <b>Acanthurus achilles</b>                                                                                                    | permitida                           |   |  |  |  |
|    |                                                                                                    | #N/D                         | <b>Acanthurus blochii</b>                                                                                                    | permitida                           |   |  |  |  |
|    |                                                                                                    | #N/D                         | <b>Acanthurus chronixis</b>                                                                                                    | permitida                           |   |  |  |  |
|    |                                                                                                    | #N/D                         | <b>Acanthurus guttatus</b>                                                                                                    | permitida                           |   |  |  |  |
|    |                                                                                                    | #N/D                         | Acanthurus japonicus                                                                                                    | permitida                           |   |  |  |  |
|    |                                                                                                    | #N/D                         | Acanthurus leucosternon                                                                                                    | permitida                           |   |  |  |  |
|    |                                                                                                    | #N/D                         | <b>Acanthurus lineatus</b>                                                                                                    | permitida                           |   |  |  |  |
|    |                                                                                                    | #N/D                         | Acanthurus maculiceps                                                                                                    | permitida                           |   |  |  |  |
|    |                                                                                                    | #N/D                         | <b>Acanthurus nigricans</b>                                                                                                    | permitida                           |   |  |  |  |
|    |                                                                                                    | #N/D                         | Acanthurus nigricauda                                                                                                    | permitida                           |   |  |  |  |
|    |                                                                                                    | #N/D                         | <b>Acanthurus nigrofuscus</b>                                                                                                    | permitida                           |   |  |  |  |
|    |                                                                                                    | #N/D                         | Acanthurus olivaceus                                                                                                    | permitida                           |   |  |  |  |
|    | PEIXE MARINHO E ESTUARINO                                                                                                    | IIATI<br>PEIXES CONTINENTAIS | não permitidos pelo MAPA (teste                                                                                                    | $\bigoplus$<br><b>INVERTEBRADOS</b> |   |  |  |  |

Figura 5: Tela do programa Excel, demostrando as colunas sem a pesquisa

| я.<br>ARQUIVO | ち・セー<br>PÁGINA INICIAL<br><b>INSERIR</b>                                                                                                    | LAYOUT DA PÁGINA<br>FÓRMULAS  | REVISÃO<br>EXIBIÇÃO<br>DADOS                                                                                                    |                                        | IMPORTAÇÃO AQUÁTICOS - listas ibama e mapa |  |  |  |  |
|---------------|----------------------------------------------------------------------------------------------------|-------------------------------|----------------------------------------------------------------------------------------------------|----------------------------------------|--------------------------------------------|--|--|--|--|
| <b>B9</b>     | fx                                                                                                    | <b>Acanthurus achilles</b>    |                                                                                                    |                                        |                                            |  |  |  |  |
|               |                                                                                                    |                               |                                                                                                    |                                        |                                            |  |  |  |  |
| А             | в                                                                                                    | Ċ                             | D                                                                                                    | E                                      | F                                          |  |  |  |  |
|               | <b>IMPORTAÇÃO</b><br>Permitir as espécies listadas na tabela 1 ou 2 e que não estiverem listadas na tabela 3.<br>Caso haja alguma espécie não encontrada nestas tabelas, submeter à chefia para solicitar parecer<br>espécie-específico. O #N/D significa não encontrado (pode ser erro de digitação no nome, alguma<br>letra trocada ou realmente não encontrado por não estar listado) |                               |                                                                                                    |                                        |                                            |  |  |  |  |
|               |                                                                                                    |                               |                                                                                                    |                                        |                                            |  |  |  |  |
| 6<br>7        | #NOME?                                                                                                    | diagnóstico                   | <b>ESPÉCIES MARINHAS E/OU ESTUARINAS</b><br>Tabela 1. IBAMA - ESPÉCIES<br><b>MARINHAS DE PEIXES</b><br>PERMITIDAS À IMPORTAÇÃO<br>COM FINALIDADE COMERCIAL<br>OU DE AQUARIOFILIA | Legenda                                |                                            |  |  |  |  |
|               | copiar e colar especial<br>(unicode) as espécies na<br>primeira linha (apenas<br>nome científico sem<br>espaços)                                                                                                    |                               |                                                                                                    |                                        |                                            |  |  |  |  |
|               | <b>Acanthurus achilles</b>                                                                                                    | permitida                     | <b>Acanthurus achilles</b>                                                                                                    | permitida                              |                                            |  |  |  |  |
|               | Acanthurus blochii                                                                                                    | permitida                     | Acanthurus blochii                                                                                                    | permitida                              |                                            |  |  |  |  |
|               | <b>Acanthurus chronixis</b>                                                                                                    | permitida                     | <b>Acanthurus chronixis</b>                                                                                                    | permitida                              |                                            |  |  |  |  |
|               | Acanthurus guttatus                                                                                                    | permitida                     | Acanthurus guttatus                                                                                                    | permitida                              |                                            |  |  |  |  |
|               | Acanthurus japonicus                                                                                                    | permitida                     | Acanthurus japonicus                                                                                                    | permitida                              |                                            |  |  |  |  |
|               | Acanthurus leucosternon                                                                                                    | permitida                     | Acanthurus leucosternon                                                                                                    | permitida                              |                                            |  |  |  |  |
|               | Cynoscion acoupa                                                                                                    | negada                        | <b>Acanthurus lineatus</b>                                                                                                    | permitida                              |                                            |  |  |  |  |
|               | Lates calcarifer                                                                                                    | negada                        | Acanthurus maculiceps                                                                                                    | permitida                              |                                            |  |  |  |  |
|               | Lutjanus sebae                                                                                                    | negada                        | <b>Acanthurus nigricans</b>                                                                                                    | permitida                              |                                            |  |  |  |  |
|               |                                                                                                    | #N/D                          | Acanthurus nigricauda                                                                                                    | permitida                              |                                            |  |  |  |  |
|               |                                                                                                    | #N/D                          | Acanthurus nigrofuscus                                                                                                    | permitida                              |                                            |  |  |  |  |
|               |                                                                                                    | #N/D                          | <b>Acanthurus olivaceus</b>                                                                                                    | permitida                              |                                            |  |  |  |  |
|               | PEIXE MARINHO E ESTUARINO                                                                                                    | 118175<br>PEIXES CONTINENTAIS | não permitidos pelo MAPA (teste                                                                                                    | $^{\circledR}$<br><b>INVERTEBRADOS</b> |                                            |  |  |  |  |
|               | Selecione o local de destino e tecle ENTER ou use 'Colar'<br>e<br>S                                                                                                    | w≣                            |                                                                                                    |                                        |                                            |  |  |  |  |

Figura 6: Tela do programa Excel, demostrando as colunas com a pesquisa efetuada.

Já, a produção do atlas foi realizada mediante pesquisa e compilação de fotos em bancos de imagens, principalmente, dos sítios eletrônicos Wikipédia, Fishbase, WORMS (Registro Mundial de Espécies Marinhas) e Acervo do Museu Nacional da UFRJ (Universidade Federal do Rio de Janeiro)

Cada foto de espécie, com a devida fonte referenciada, foi colada no Word (programa de edição de textos do Microsoft Office). Compilando todas as fotos em um livro-atlas, salvo em extensão PDF (Portable Document Format – que pode descrever documentos que contenham texto, gráficos e imagens num formato independente de [dispositivo](https://pt.wikipedia.org/wiki/Dispositivo) e [resolução\)](https://pt.wikipedia.org/wiki/Resolu%C3%A7%C3%A3o), que poderá ser consultado no sítio do MAPA Drive por todos os AFFAs.

Com a disponibilização deste sítio eletrônico, cada AFFA poderá baixar o arquivo em seu celular ou computador e usar como método de consulta para verificação *in loco*, no momento da fiscalização. Assim, identificando, visualmente, cada espécie descrita no processo com as espécies recebidas na importação, ou, presentes nas quarentenas.

**Segue a prévia de como está ficando a produção do Atlas (figuras 7, 8, 9, 10 e 11):**

ATLAS DE ANIMAIS AQUÁTICOS COM INTERESSE **SUMMARO** ZOOSSANITÁRIO PARA O MINISTÉRIO DA **INTRODUCÃO** picture AGRICULTURA PECUÁRIA E ABASTECIMENTO (MAPA) ESPÉCIES ORNAMENTAIS NÃO PERMITIDAS À IMPORTAÇÃO Capítulo I, Espécies não autorizadas à importação pelo MARA  $\overline{a}$ 1. Antique (todasas espécies - nilos Sopernitidas à Importação pelo MAPA)  $\overline{a}$ 2. Crustianos (espécies que não são permitidas à importação pelo MAPA) × ū an <u>nio sio cormitidas</u> il<br>In formalista il lavo B R .<br>This on (explicites que <u>obast</u> × Capítulo II. Espécias não autorizadas à importação pelo IBAMA 1. ESPROSI <u>CONTINENTAS</u> DE <mark>PERIS</mark> PROTEDUIA A INFORMAÇÃO COM BINALEMENT<br>COMPASSA CO DE AGUAISPINA, PILO BAMA<br>2. ESPROS <u>MARIENE</u> DE <u>PERIS</u> PROTEIRA NAPORTAÇÃO COM BINALEMENT<br>COMPASSA QU DE AGUAISPINA, PILO BAMA × ø **AUTORA** Mac. MV, JULIANA SOLOZABAL **REVISÃO** Mac. MV, LUIS EDUARDO DA SILVA **R RSCAL FEE** 2015 итворисйо Capítulo I. Espécies não autorizadas Visando auxiliar na fiscalização de Animais Omamentais Aguáticos durante o seu tránsito internacional, este atlas foi elaborado para facilitar a correta à importação pelo MAPA identificação de espécies aquáticas ornamentais, em sua internalização, no nosso país. Para o Ministério da Agricultura, Pecuária e Abastecimento (MAPA) é de suma importância o conhecimento dos Requisitos Zonssanitários e o 1. Antibios (todas asespécies-não são permitidas à importação pelo MAPA) reconhecimento das espécies não permitidas à importação, tanto no momento do desembarque, pelo setor do VIGIAGRO-UF, na entrada em nosso país; quanto, durante a quarentena, pelo setor SISA/DDA/SFA-UF. Fonte: http://pt.wikipedia.org/wiki/kehitCINADsion icu são animals vertebrados que vivem entre o meio aguático e o ambiente terrestre. Eles mantãn<br>Vinculação com a água e dela não se afastem, pois precisam manter a pele úmida. Para a correta identificação das espécies, buscamos as imagens nos principals situs electrónicos, como no do Museu Nacional<br>principals situs electrónicos, como no do Museu Nacional<br>historical de Museu de Museu de Museu de Museum de Museum de Museum de Museum de Museum de Museum de Museum a. Anuros Cuencio adultos, gossuem getes e não agresentem cauda: sagos, nãs e generaces. e outros, de igual valor ou interesse científico, sempre os referenciando em cada imagem. Para assim, termos um compêndio fotográfico destas espécies, facilitando sua identificação in loco e virtualmente. .<br>O <u>saco</u> tem pele seca e enrugada

Figura 7. Prévia do Atlas

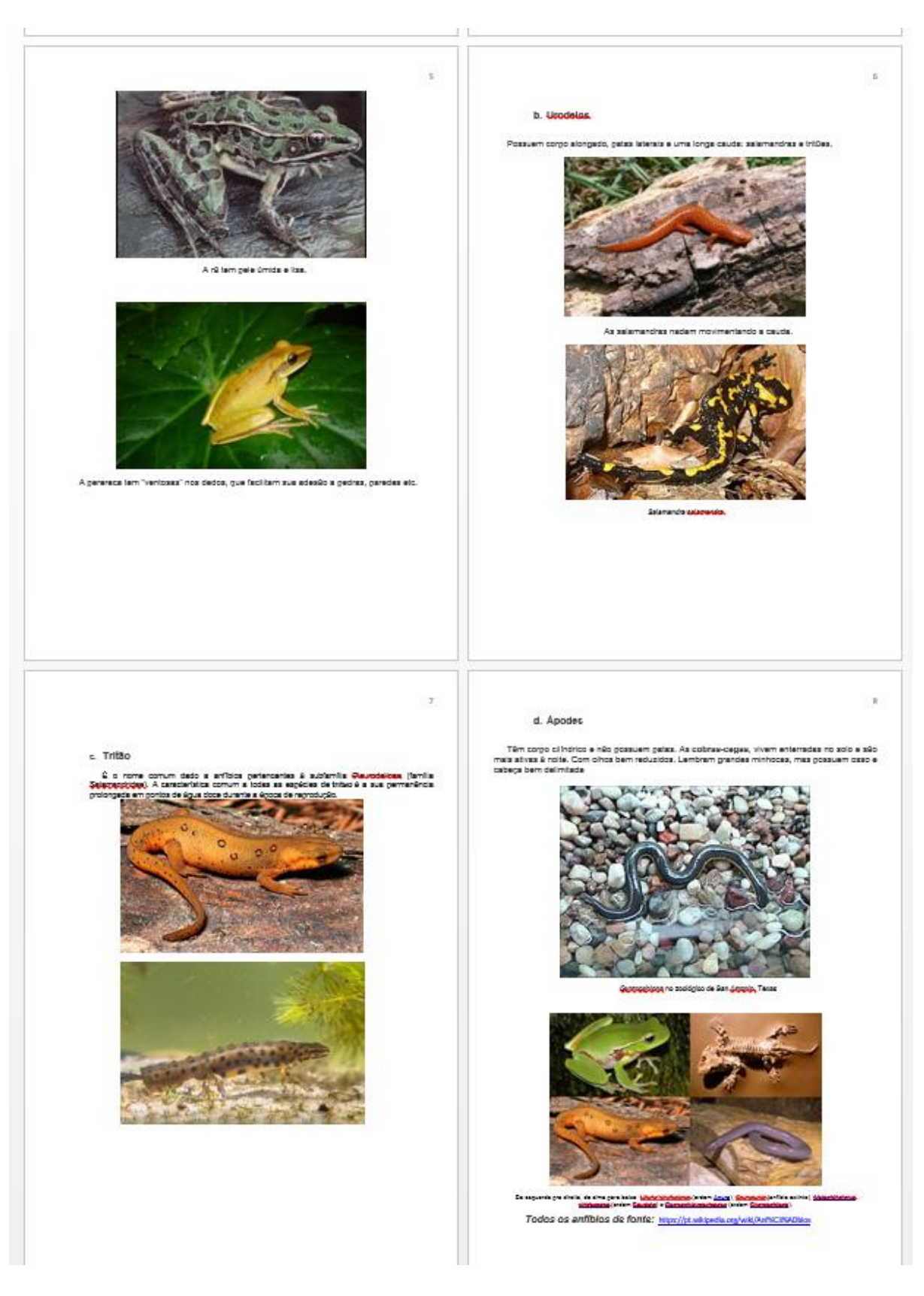

Figura 8. Prévia do Atlas

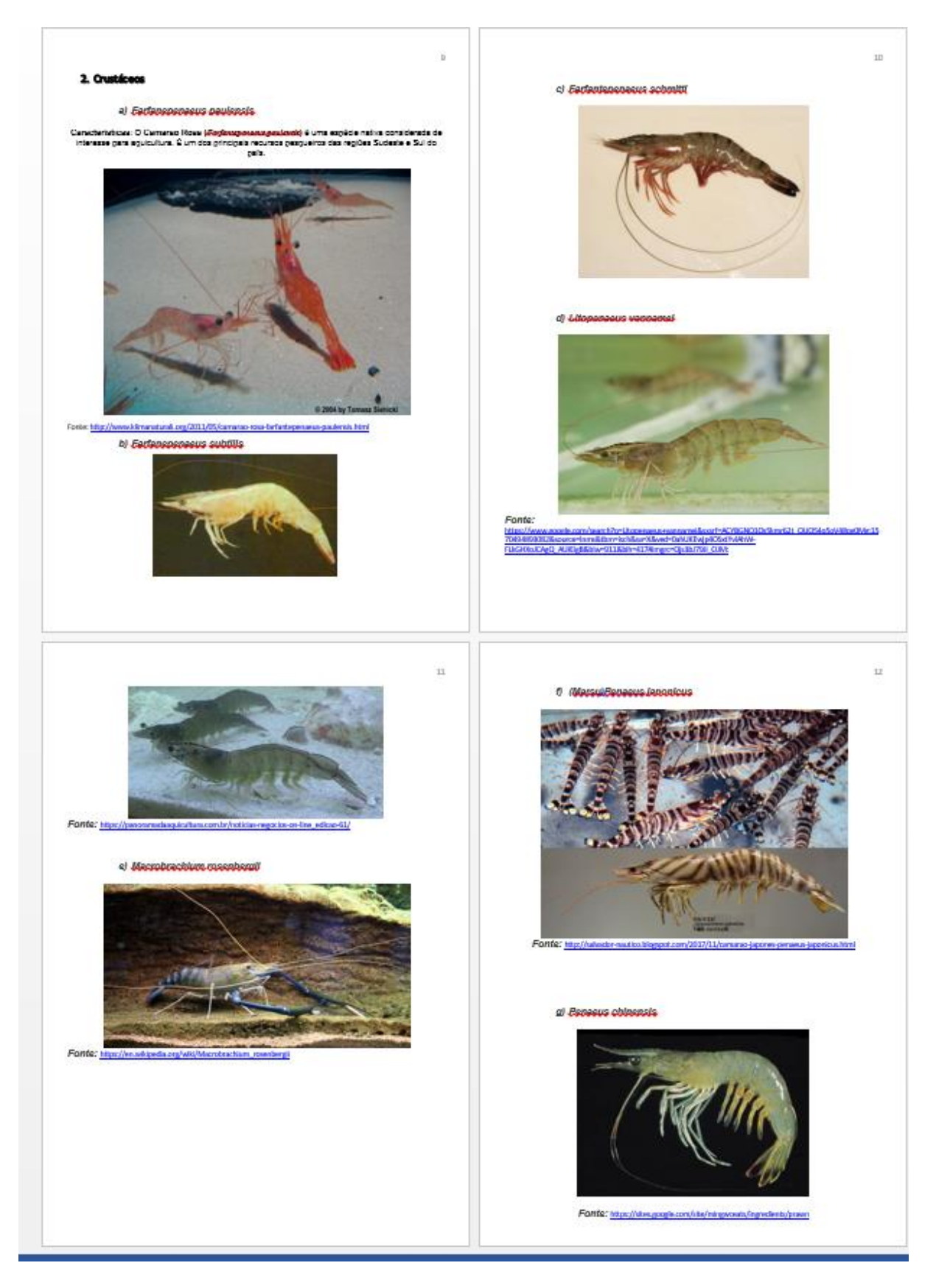

Figura 9. Prévia do Atlas

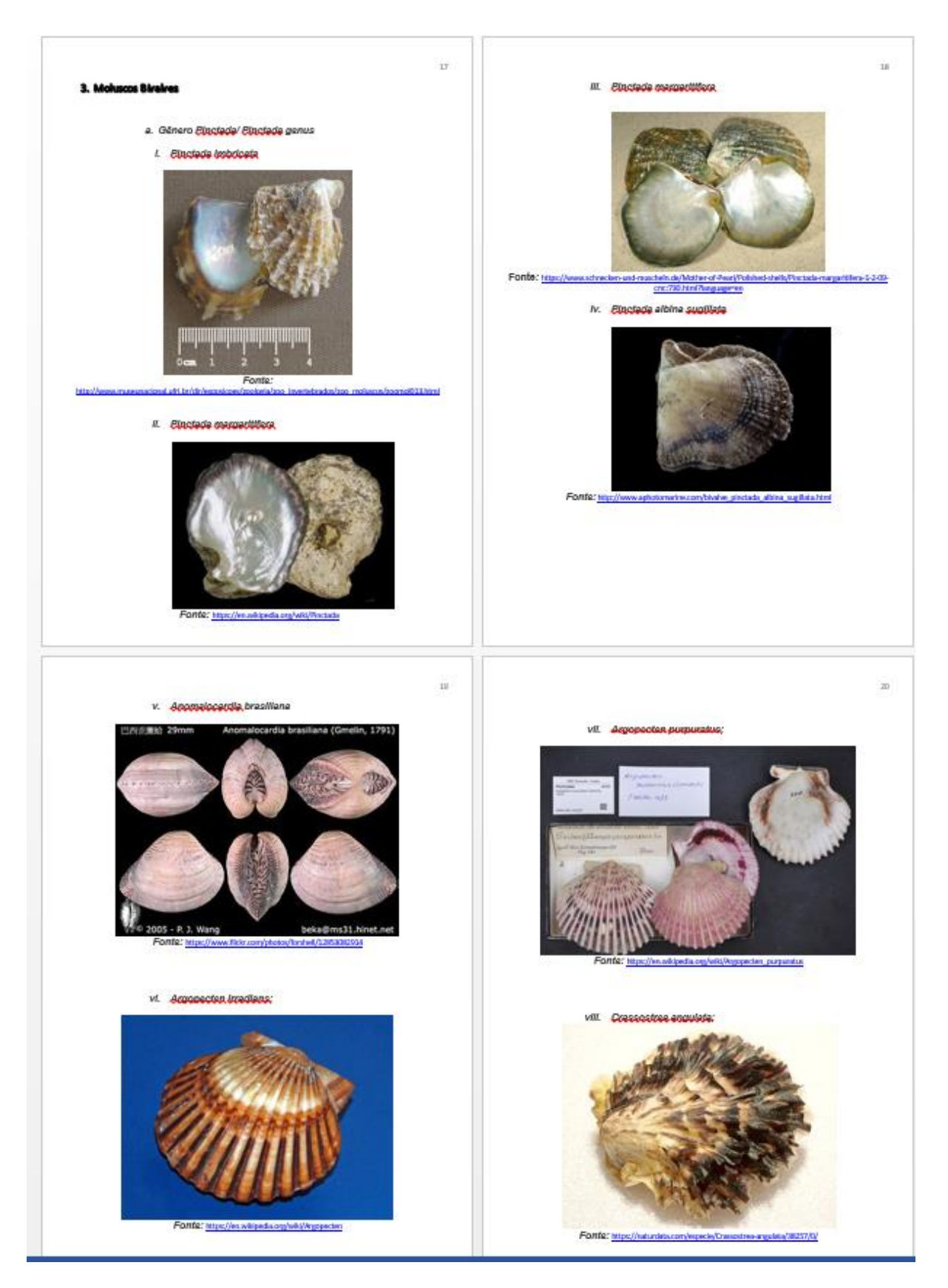

Figura 10. Prévia do Atlas

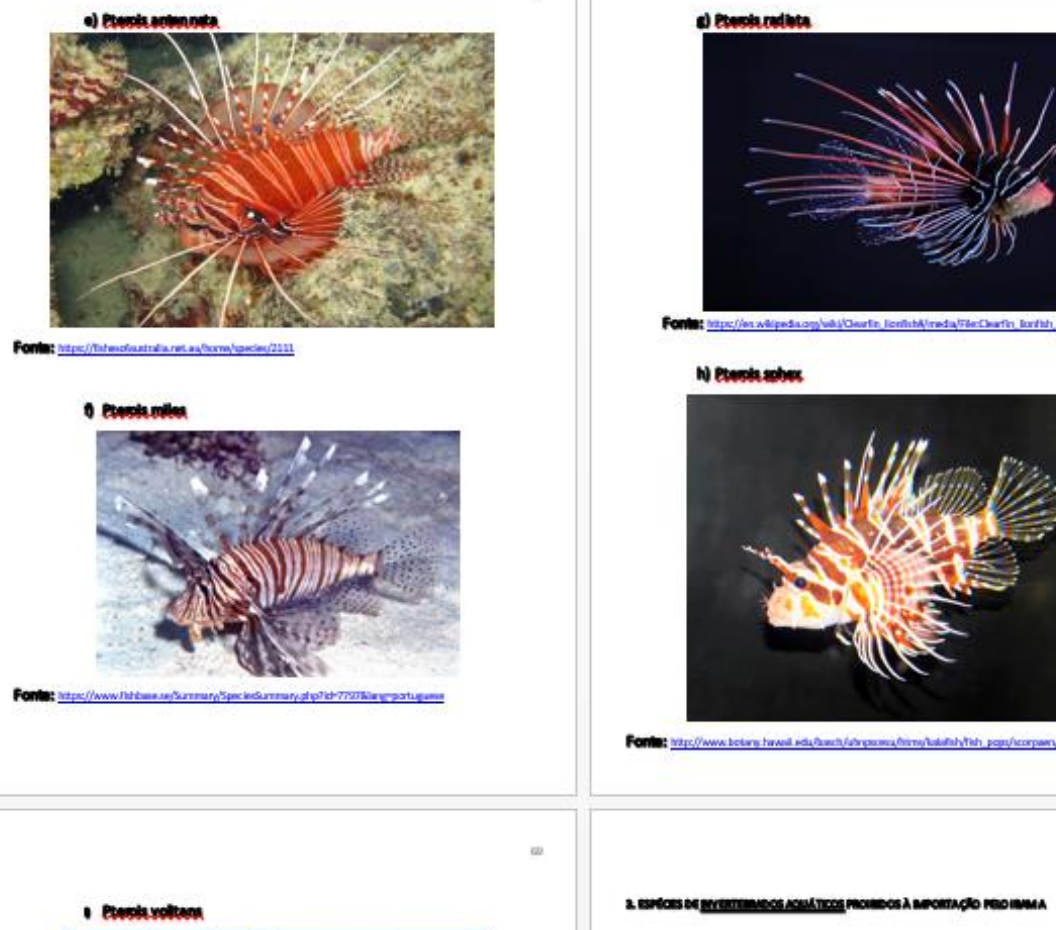

![](_page_15_Picture_1.jpeg)

a) ada

![](_page_15_Picture_3.jpeg)

Diljebitin do

W.

 $b)$ 

![](_page_15_Picture_5.jpeg)

Figura 11. Prévia do Atlas

# **PARTE III – LINKS DE ACESSO**

1. Acervo Museu Nacional UFRJ:

[http://www.museunacional.ufrj.br/dir/exposicoes/zoologia/zoo\\_invertebrados/invertebrados](http://www.museunacional.ufrj.br/dir/exposicoes/zoologia/zoo_invertebrados/invertebrados_expo.html) [\\_expo.html](http://www.museunacional.ufrj.br/dir/exposicoes/zoologia/zoo_invertebrados/invertebrados_expo.html)

2. Excel: [https://support.office.com/pt-br/article/PROCV-Fun%C3%A7%C3%A3o-](https://support.office.com/pt-br/article/PROCV-Fun%C3%A7%C3%A3o-PROCV-0BBC8083-26FE-4963-8AB8-93A18AD188A1)[PROCV-0BBC8083-26FE-4963-8AB8-93A18AD188A1](https://support.office.com/pt-br/article/PROCV-Fun%C3%A7%C3%A3o-PROCV-0BBC8083-26FE-4963-8AB8-93A18AD188A1)

- 3. Fishbase:<https://www.fishbase.se/search.php>
- 4. Wikipédia: [https://pt.wikipedia.org/wiki/Wikip%C3%A9dia:P%C3%A1gina\\_principal](https://pt.wikipedia.org/wiki/Wikip%C3%A9dia:P%C3%A1gina_principal)

5. WORMS - Registro Mundial de Espécies Marinhas: <http://www.marinespecies.org/aphia.php?p=specimens>